Adobe Photoshop 2022 With License Key Free (April-2022)

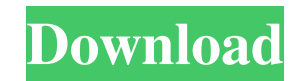

# **Adobe Photoshop 2022 Crack + License Key Full 2022**

\* \_Photoshop CS3\_(\_CS3\_): The current version of Photoshop, Photoshop, Photoshop CS3 is a powerful version of Photoshop Chat boasts seamless windowing, increased speed, greater resolution support, and new features to enhan

# **Adobe Photoshop 2022 Keygen Full Version Free Download [2022-Latest]**

To get started on a Photoshop train, you need to install Windows, which can be done via the free Windows 10 ISO provided by Microsoft. Use USB Flash drive to boot your PC with Windows installation files. Check out the vide "Setup.exe" file. Accept the terms and licenses by clicking "Next". Install Photoshop Elements by clicking "Install". After successful installation of Photoshop Elements, the "Adobe" folder is created in C:\Users\(Your Use Adobe Photoshop Elements -> Photoshop Elements (P =) Now that your Photoshop Elements is installed successfully, it is time to install the application and configuration files required by Photoshop Elements: Open the folder "Next". Install Adobe Photoshop Elements by clicking "Install". Click "Yes" when asked if you want to modify existing settings. Once successful installation of Photoshop Elements is completed, click "Done". Now open Adobe clicking "Save". Steps to Apply New Profile: Open Photoshop Elements application. In the Photoshop Elements application. In the Photoshop Elements application, choose "Edit" -> "Preferences" -> "Colors" option to open the values in the RGB drop-down menu to "Auto" a681f4349e

### **Adobe Photoshop 2022 Crack + Free License Key**

MR Imaging of the Breast: Applications, Protocols, and Current Issues. Multiple variants of magnetic resonance (MR) imaging protocols may be used in the examination of patients with suspected breast disease, but the most a potential for MR imaging in the detection and characterization of lesions, and in the assessment of the extent of disease in patients who undergo MR imaging. Due to the superposition of breast tissue on the chest wall, the particularly useful in the workup of patient with breast abnormalities. The effect of exogenous tumor necrosis factor on the calcium dependent membrane activity of neutrophils. Neutrophil cells incubated in vitro with the (TNF) resulted in a dose-dependent inhibition of the normal ATPase activity of the intact cell. The same treatment with TNF increased the Ca2+-dependent release of neutrophil-derived arachidonic acid metabolites, i.e. leuk Bamniyal Padyatra' passes by from Gangapur to Villolwada in Rajula mandal An ambulance, few other vehicles and two loud speakers marked the route of the two-day 'Gangrej Bamniyal Padyatra' (Ambulance Pilgrimage). The padya aimed to highlight the health conditions in the Krishna district. The 'Gangrej Bamniyal' is the river in the Krishna district. This river provides water, transportation and agricultural irrigation. Being the major river in

#### **What's New In Adobe Photoshop 2022?**

Can You Guess These Celebrity Dog Names From Their Apartment Buildings? Next time you're exploring a new city and happen upon a dog-loving celebrity with a bright, multi-level apartment, you'll have no need to guess what t garage for the Maserati. To enhance the celebrity experience, Elevate designed the building's facade to house a photo or art of a dog (or multiple dogs). With that revelation, we thought it'd be fun to come up with a few c is a former model, and has named her condo Building "BEAR" Dakota Fanning Dakota has named her building "DOG GARDEN". A fitting dog name, as Dakota's pet dogs are huge! Natasha Lyonne Natasha's new Manhattan apartment buil Manhattan building, "THE PONY" Aziz Ansari Aziz, a comedian with a lovable dog named Otis, has named his building "THE POTATO". Is Aziz's dog also called Otis? Kathy Griffin Kathy, whose artwork is in the gallery of her bu "THE PAINTING". Becky and Sarah On the Upper West Side, Becky and Sarah live in a building that sports a sign that reads "THE VAN". Jennifer Aniston Jennifer has named her building. whose apartment is on the top floor of t

# **System Requirements For Adobe Photoshop 2022:**

Windows XP SP2 or later 512 MB Memory 1 GHz Processor 2 GB available space 8 GB is recommended for optimal experience. In addition to this, you need a graphics card that supports Open GL 2.0 and a screen resolution of 800 the "Games" section. Step 5: Click the "Hit the Ground

Related links:

<http://jwbotanicals.com/adobe-photoshop-express-crack-patch-registration-code-free-download-updated-2022/> <https://claverfox.com/advert/photoshop-2022-version-23-0-2-crack-keygen-free-registration-code-pc-windows-updated-2022/> [https://www.londonderrynh.org/sites/g/files/vyhlif4616/f/agendas/rfq\\_newpaper\\_notice.pdf](https://www.londonderrynh.org/sites/g/files/vyhlif4616/f/agendas/rfq_newpaper_notice.pdf) [https://media.smaskstjohnpaul2maumere.sch.id/upload/files/2022/06/VBNVoT1syHdJidLoSzHd\\_30\\_ff68d7b9913d863ddb90813655c21e74\\_file.pdf](https://media.smaskstjohnpaul2maumere.sch.id/upload/files/2022/06/VBNVoT1syHdJidLoSzHd_30_ff68d7b9913d863ddb90813655c21e74_file.pdf) [https://social.deospace.com/upload/files/2022/06/BlVWcNNrNUPKtQx9z82S\\_30\\_ff68d7b9913d863ddb90813655c21e74\\_file.pdf](https://social.deospace.com/upload/files/2022/06/BlVWcNNrNUPKtQx9z82S_30_ff68d7b9913d863ddb90813655c21e74_file.pdf) <http://www.travelmindsets.com/?p=13511> <https://versiis.com/31165/adobe-photoshop-2021-version-22-0-1-for-pc-latest/> <https://heidylu.com/photoshop-license-keygen-download/> <http://ampwebsitedesigner.com/2022/06/30/adobe-photoshop-2021-version-22-2-keygenerator-for-windows-2022-new/> <http://vietditru.org/advert/photoshop-2022-version-23-0-1-universal-keygen-download/> <https://solaceforwomen.com/adobe-photoshop-2021-version-22-3-install-crack-x64/> <https://mevoydecasa.es/adobe-photoshop-serial-number-and-product-key-crack-latest-2022/> [https://paperpage.sgp1.digitaloceanspaces.com/upload/files/2022/06/IlpXdMpxKfA76X5Kp8Vl\\_30\\_54fdc44cb160462968e8daf492ba9ae5\\_file.pdf](https://paperpage.sgp1.digitaloceanspaces.com/upload/files/2022/06/IlpXdMpxKfA76X5Kp8Vl_30_54fdc44cb160462968e8daf492ba9ae5_file.pdf) [https://ledgerwalletshop.de/wp-content/uploads/2022/06/Photoshop\\_CC\\_2014.pdf](https://ledgerwalletshop.de/wp-content/uploads/2022/06/Photoshop_CC_2014.pdf) [https://flxescorts.com/wp-content/uploads/2022/06/Adobe\\_Photoshop\\_CC\\_2019.pdf](https://flxescorts.com/wp-content/uploads/2022/06/Adobe_Photoshop_CC_2019.pdf) <https://tarpnation.net/photoshop-2022-latest-2022/> <https://marketstory360.com/news/38479/photoshop-2021-version-22-0-1-license-key-full/> https://cdn.vansfans.cn/img/2022/07/wet jane.pdf <https://educationnews.co.ke/advert/adobe-photoshop-cc-2019-universal-keygen/> [https://akastars.com/upload/files/2022/06/nXjbMTSiSNP2oNiL1ib3\\_30\\_ff68d7b9913d863ddb90813655c21e74\\_file.pdf](https://akastars.com/upload/files/2022/06/nXjbMTSiSNP2oNiL1ib3_30_ff68d7b9913d863ddb90813655c21e74_file.pdf)